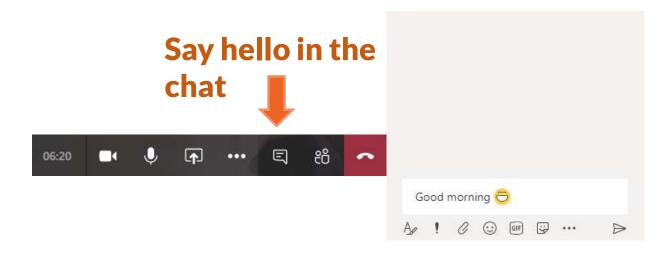

# Turn your video on and say hello

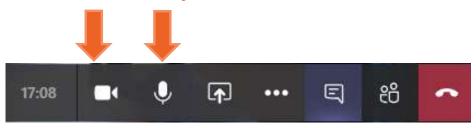

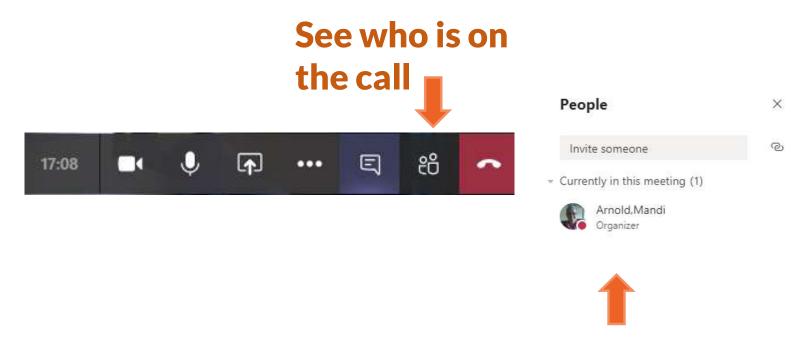

You can see who is in the call and who was invited that isn't here yet You can make the participants presenters and mute their mics if you need

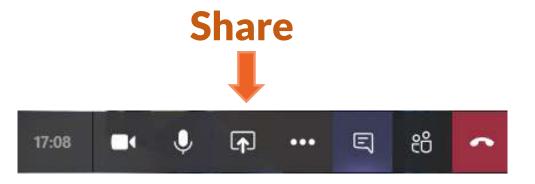

Share your desktop, a window, a PowerPoint or a whiteboard

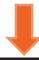

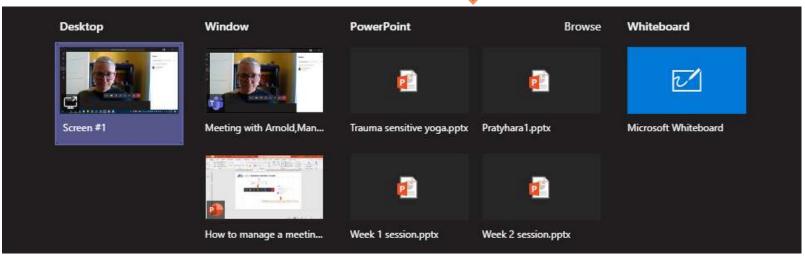

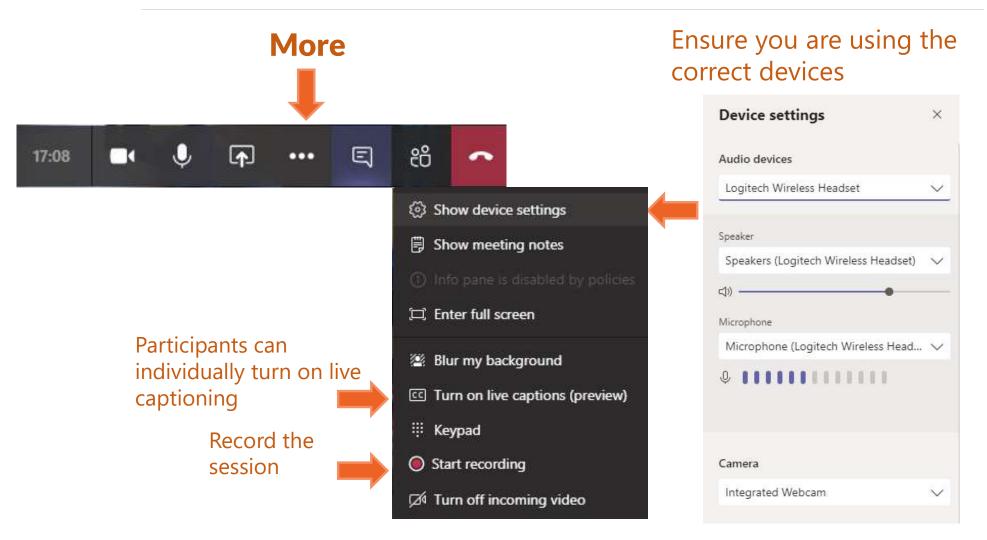